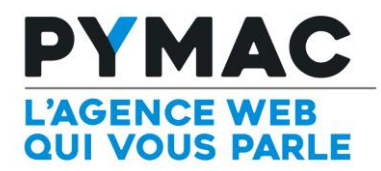

## Paramétrage d'un compte email sur Outlook

**o Z** Outlook Configuration sur Outlook

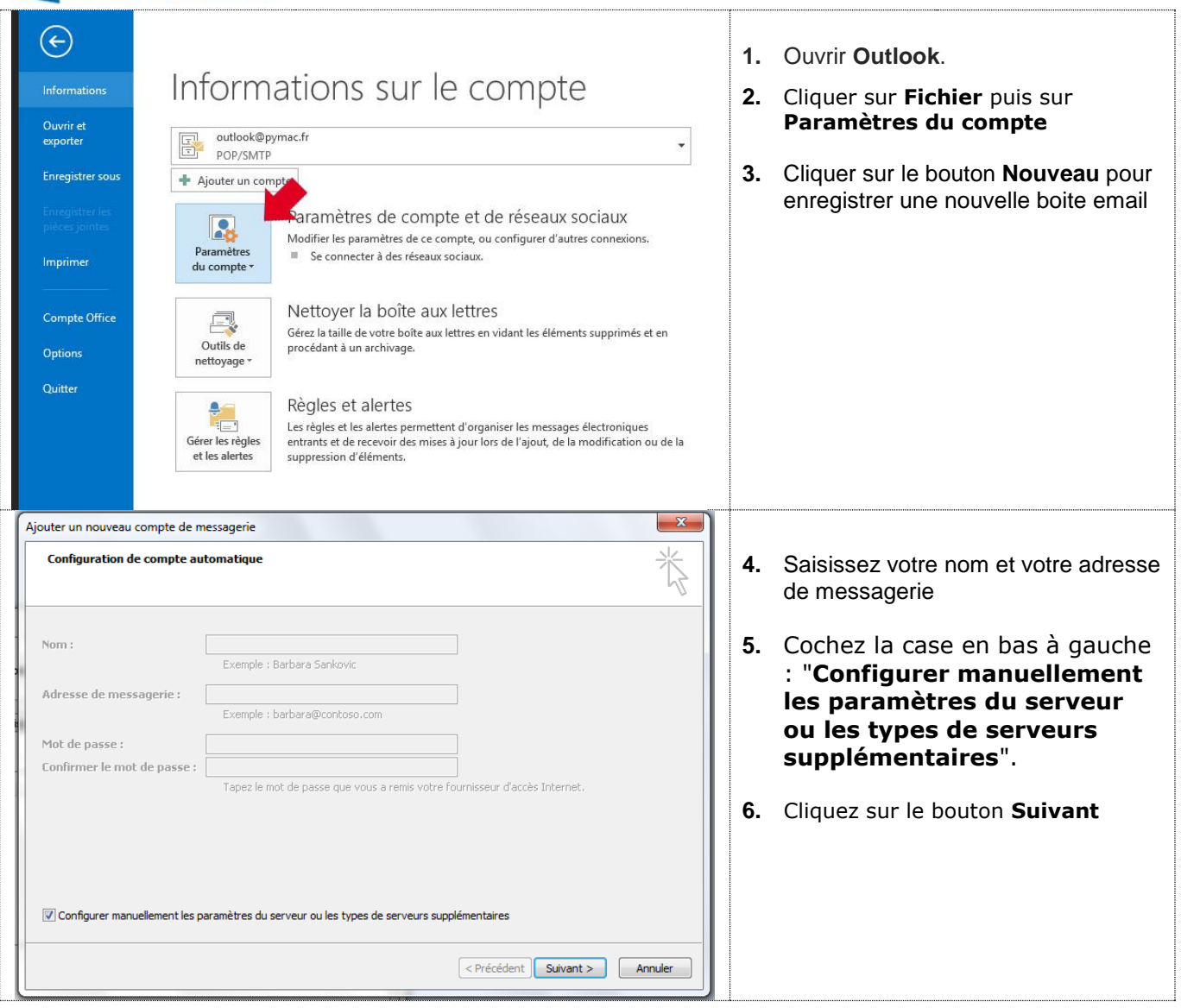

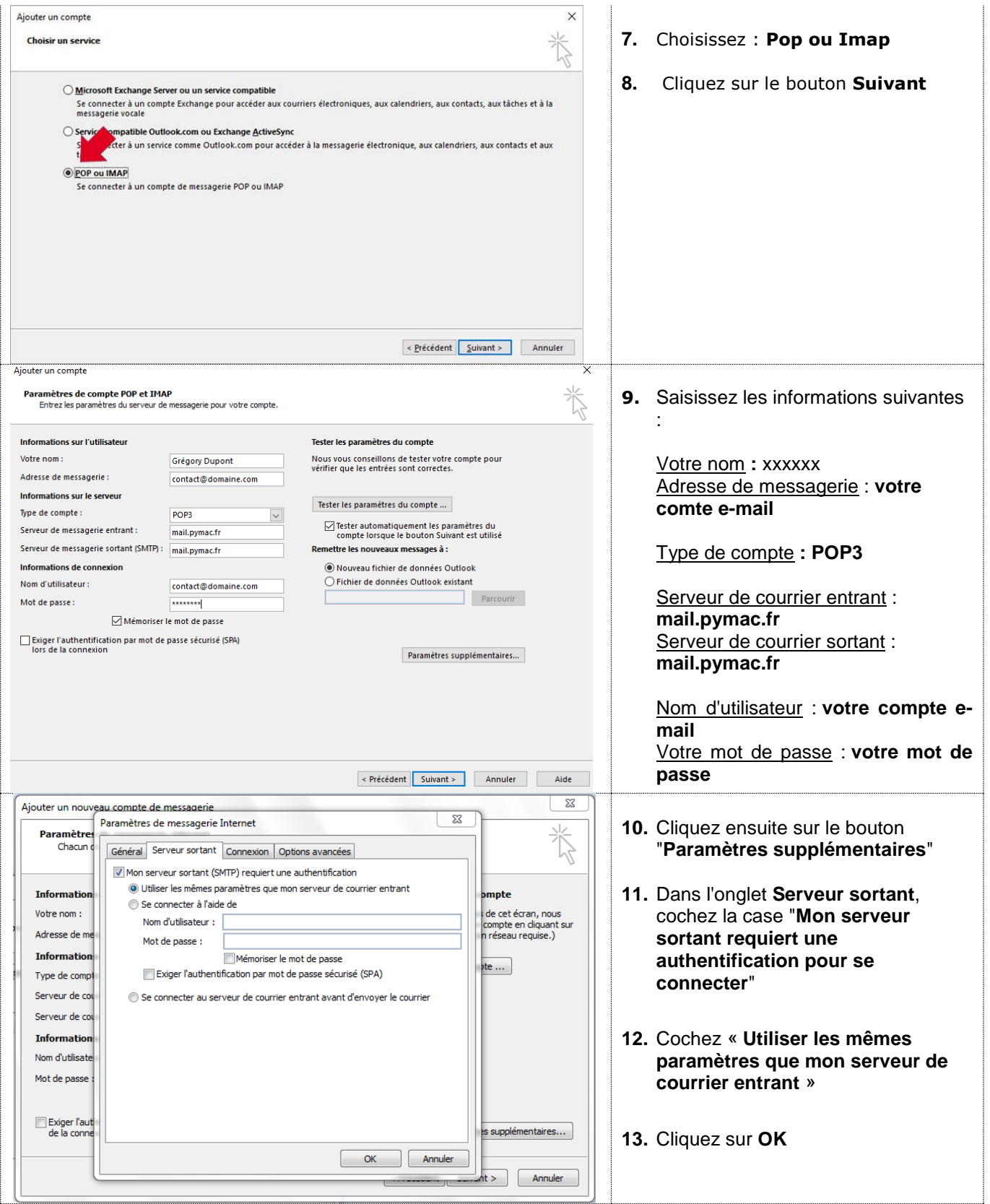

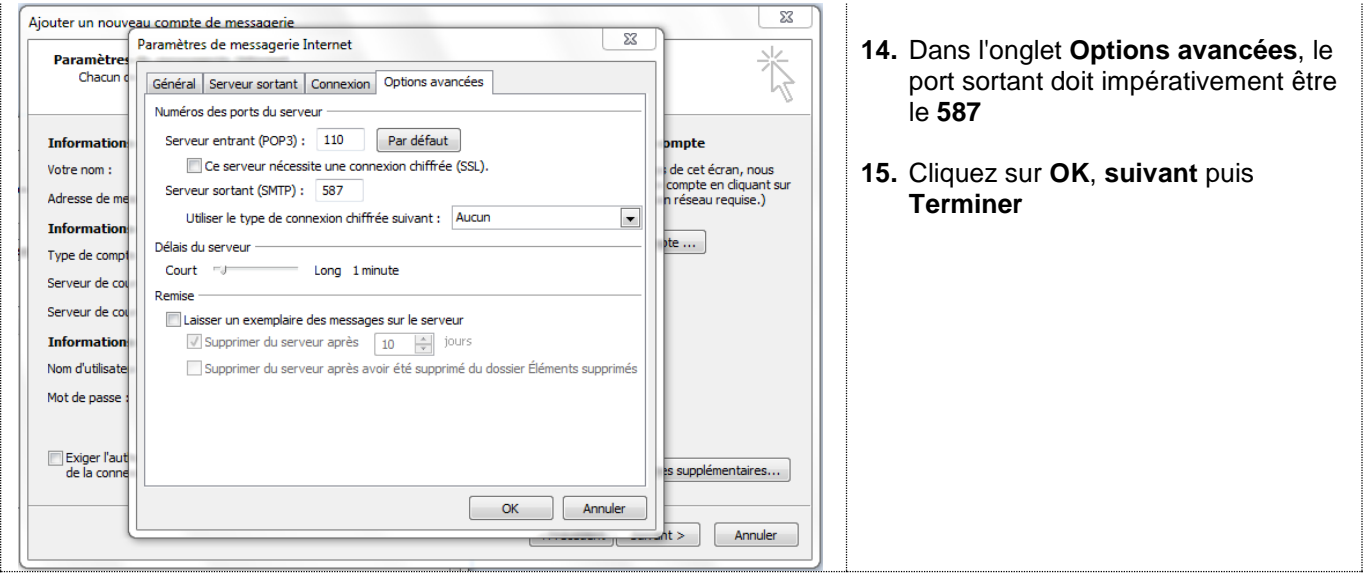